## Adobe Photoshop CC 2018 Version 19 Download Torrent Licence Key 2023

If you are thinking of installing Adobe Photoshop and cracking it, you may be wondering what the best way to do this is. There are many different ways to install and crack Adobe Photoshop. You can download it directly from Adobe's website and install it on your computer. You can also download a cracked version of the software and use that. And if you do not want to crack the software, you can purchase it directly from Adobe. The bottom line is that you can install and crack Adobe Photoshop in many different ways. You just need to take the time to research which way is best for you.

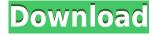

Lightroom 5 is actually a major update and comes with a good number of features, and it's definitely good news. Through the beta-version process, the new features and the new interface have been developed for several months. The new type size settings are already available in the Lightroom 5 update. Also, Adobe still offers the Lightroom CC upgrade with Lightroom 5 included free of charge, and \$9.99/month is the new price for the Lightroom CC Full Edit plan. For non-professionals, this may be a bit too expensive and you might be better off choosing Adobe's subscription-based offerings. For this review, I would like to look at Lightroom 5's new image editing features and changes in the Lightroom back-end. Lightroom 5 offers more real-time adjustment features than Lightroom 4 users have come to know, although they have yet to be optimized. There is Photo Stream import, a new 'Streams' workspace view, new histogram features, and overall, a more refined user experience. One of the best things about Lightroom 5 is the new real-time image adjustments. There are three main adjustment features in Lightroom 5: tone, color and exposure. The new sliders will ensure you get the desired effect sooner. The new curves are intuitive and useful, and so is the Smart Preview mode. The 'Preview Improvements' section below will show you how to get the most out of Lightroom 5. I just had a chance to play with the new facial recognition that's built into the latest Photoshop CC. I was able to take a photo of my own deer—and it came out great in Photoshop CC. I decided to start with a photo of my own face, and the service was pretty spot on.

## Download Adobe Photoshop CC 2018 Version 19Torrent {{ lifetime releaSe }} 2022

With the increasing development in digital technology, it is not surprising that Photoshop is the most powerful photo editing software and photo resizer for your photos. Adobe Photoshop is the most popular photo editing software, which has been used by millions of users. With its powerful editing and retouching capabilities, you can easily create amazing images from scratch or edit the images even further. This powerful photo editing software provides you with a wide range of user-friendly features. With this powerful application, you can easily edit, transform, and retouch your images. Also, make sure that your graphics card supports OpenGL 2.0 or 3.0 or higher. Graphics cards do not always support one version over the other but with most things, the newest version is usually better. Check the specs for your graphics card to see what OpenGL version it supports. There are three versions of Photoshop: Photoshop Elements, Photoshop CS3, and Photoshop CS5. Depending on the version, it will require different amounts of RAM. Photoshop Elements 6 has a RAM requirement of 5.3 MB, Photoshop CS3 has a minimum of 8MB of RAM, and Photoshop CS5 requires a minimum of 16MB. Photoshop CS6 has a RAM requirement of 16.5MB, Photoshop CS7 requires a minimum of 24MB and Photoshop CS8 requires a minimum of 32 MB of RAM. If you need to replace your RAM, keep in mind that it may be difficult to do so unless you are using Apple computers. Apple computers have made it so RAM cannot be replaced. 933d7f57e6

## Download free Adobe Photoshop CC 2018 Version 19Activation Activation {{ upDated }} 2023

To view the latest new features and bug fixes for Photoshop, visit www.adobe.com/photoshop. Each new release is available for download from the Mac App Store. (A web browser is recommended for some features.) Alternatively, you can download the latest supported version from www.photoshop.com. Adobe also partners with other software vendors to include Photoshop in bundles. For instance, Adobe ACDSee Pro 16 comes with free access to Photoshop CC as part of the ACDSee 16 bundle on the Mac App Store. You can also get Photoshop in the Creative Suite bundle which includes Adobe Dreamweaver and other software. Powerful selection tools found in Photoshop (Adobe Photoshop CC (2018) | Mac App Store or Adobe Photoshop CC 2018 (Windows, Mac, Chrome OS and Linux)). The interface is similar to the Windows version, but the user needs to select objects on the screen instead of to a specific icon. Object selection tools provide the best way to select objects in your picture, even if they are different in size or color, or scrunched together. This tool enables you to quickly select, group and manipulate your art images. You can work with your art images as a set. These tools are available in all layers and are easy to use to select, move, copy, delete and even crop, or adjust selection tools for clear and accurate selections. Use the Edit menu to create, resize, rotate or crop your art images by using commands like Image Crop, Image Resize, Image Rotate and Image Resize. You can also apply the blur effect or change the lighting using the Photoshop Adjustments panel. While you can adjust some of the given effects, you can personalize the experience by adding your.

rose petals brush photoshop free download camera raw plugin for photoshop cs5 extended download camera raw plugin for photoshop cs3 download camera raw 6.4 plug-in for photoshop cs5 download adobe photoshop camera raw plugin 7.3 download photoshop camera raw nef plugin download photoshop camera raw 9.5 download photoshop camera raw 9.1.1 download photoshop camera raw 9.10 download adobe photoshop camera raw 7.4 download

Adobe Bridge is the main cataloging software for photo editing. Lightroom, the company's previous photo-editing software, could be the best digital photography tool worldwide. It lets photographers and photo enthusiasts organize, edit, sort, tag, and store their photos in one place on their hard drives and desktop. Adobe Stock, an online stock photo gallery, lets you search for images by keyword, tag, or style to add a new twist to your designs. The online shop carries a large collection of high-quality stock images that are suitable for print and online platforms. Adobe U Point is a virtual operating system that works on top of a Mac or PC, and it allows users to use Adobe Photoshop CS6 for Mac. However, with a setup that's somewhat hidden, only those who know about it are aware of it. Based on a new OS architecture, it is lighter and makes better use of resources, Macintrye claims, and there are many UI improvements, too. Adobe Photoshop Features - Auto Trim, Sharpen Image and more: Bring out the best quality in your images by trimming unwanted edges, cropping, resizing, and adjusting the exposure and color settings. Sharpen Image is a tool that effectively helps you convert a blurry and grainy photo into a sharp, in-focus image by enhancing the contrast and toning down the noisy fringes and noise from the image. Adobe Photoshop Features - A new and improved cropping tool: And now you can crop a photo in a single click using a new feature called smart crop that makes the most of the available information in your photo. Auto Adjust the Photo's Exposure and White Balance: When your camera captures a variety of different colors, you'll want to use the Adobe Color panel to correct these photo colors. Match Creative Cloud Designs: Want to bring your photos to life? With one easy click, you can create a new print style. AutoBackup and AutoSave: Back up your work for safekeeping up to 5 times a day, and automatically save your work up to the maximum file size.

retouching. You can create layered comps, textures, maps and much more. It is also a great option to draw and create 3D objects, add vector graphics and add photo-like effects to improve your images. The latest version of Photoshop CC is now available for Creative Cloud membership, which let you download the latest version of Photoshop CC onto multiple computers. Adobe Photoshop CC 2018, with new features to help you get more creative. It is more than paint, so it has features such as pencil sketching, paint, and vector drawing. Additionally, you can edit photos, videos, and more. Photoshop CC 2018 is the world's most popular digital photo editing software, unrivaled in speed, power and versatility. With Photoshop CC, you can remove unwanted objects, adjust the exposure, color and other settings without hunkering down in menus. When you need to clean up a perforated print, or other special effects, you can easily create a sophisticated black-and-white print, remove blemishes, adjust brightness, or soften edges. And Photoshop CC is at your fingertips when you need to add special effects, or work on more than one photo at a time. Adobe Photoshop supports the process of creating, resizing, and deleting guide constraint. It also has the pixel accurate and intelligent area. Besides, it has the capability of creating guides as you drag the image to create a new layer in the document. The guides reposition the image once you drag and maintain the original aspect ratio. The guides level control and percentage control which is used to change the volume of an image section to the desired value between 0 and 100.

https://techplanet.today/post/kohinoor-malayalam-movie-song-hemanthamen-free-link-download

https://techplanet.today/post/death-wish-english-2015-hindi-720p-download-fix

https://techplanet.today/post/acelasi-suflet-multe-trupuri-pdf-52-link

https://techplanet.today/post/nagarjuna-siva-movie-songs-download-verified

https://techplanet.today/post/balma-hindi-movie-hd-exclusive-download

https://techplanet.today/post/danka-a-janka-kniha-pdf-39

https://techplanet.today/post/breachampclearfrozensynapsepackpatch-portable

https://techplanet.today/post/dwg-trueconvert-v2017-keygen-xf-keyword-kg-x64zip-exclusive

https://techplanet.today/post/contingencyff-mw2-dir-file

https://techplanet.today/post/tpm-12-download-windows-7-top

https://techplanet.today/post/intelligent-converters-mssgl-to-mysgl-crack-fix

You can also convert your image files to any of the aforementioned file types. It's also good to note that you can keep all of your images in one folder—with one or many subfolders—and they will be displayed in Windows Explorer. Photoshop Elements offers a lot in its 2023 version, and it works well in more casual creative pursuits. Photoshop is still the better choice for high-end photo editing, but Adobe Photoshop (and Premiere) Elements is an excellent option for advanced users willing to learn. With its wealth of tools, ease of use, and healthy app store and Apple Store extensions, Photoshop Elements 2023 is a surprisingly capable consumer photo editor. Get more tech news and tips every Friday at Isha's Gadgets News Power: 2.0 GHz processor or higher, 512 MB video memory, at least 4 GB free hard drive space; Graphics: compatible with Intel Integrated GPU using OpenGL 2.1 With the 5.0 version, Photoshop Elements emphasized the digital camera and other related editing features, including RAW files and automatic exposure and color. Photoshop Elements 2023 continues to include those, but Adobe added other features, including: Color Management - the new Color Correct feature allows you to match the colors in your image with a reference image and easily correct for changes in lighting when you recreate an image on another device.

http://wikicando.com/wp-content/uploads/ohajaer.pdf
https://www.dominoreconsulting.it/wp-content/uploads/2022/12/olwined.pdf
http://academiadosvalentes.pt/download-adobe-photoshop-2021-version-22-2-full-version-for-mac-an d-windows-64-bits-2023/

https://lookingforlilith.org/download-photoshop-7-0-full-crack-32-bit-link/

https://asu-bali.jp/wp-content/uploads/2022/12/Download-Adobe-Photoshop-Free-Windows-7-WORK.pdf

https://localdealmonster.com/wp-content/uploads/2022/12/Photoshop\_2021\_Version\_2210\_\_Download Patch With Serial Key Keygen Full Version 3264bit 20.pdf

https://viceeventz.com/wp-content/uploads/2022/12/Adobe Photoshop 2022 version 23.pdf

 $\underline{http://financialplanningconsultants.net/?p=1358}$ 

https://homeboxy.info/adobe-photoshop-5-0-setup-free-download-exclusive/

https://luxurygamingllc.com/photoshop-32-bit-windows-7-free-download-patched/

Anyone can print a digital photograph out on a plotter, or make a version that can be viewed on a TV screen from any angle. But to create a print that works so beautifully you could throw it in the trash, with a few clicks you can start with a photograph like this one from the camera on a scanner, then easily add layers of fine art effects to transform a page into a gorgeous, museum-quality print. In this tutorial, you'll learn how to create the ultimate masterpieces with the best photo editing software. Whether you need to improve the looks of your smartphone photos or edit holiday photos from your trip, you'll learn all the best photo editing tips and techniques. Adobe Photoshop Essentials would appeal to those who just want to edit their photos and learn how to use the software. If you regularly edit photos, you'll learn a lot of tricks that can help you get the best results. It's also free to download. The most advanced commercial version of Photoshop leaves the user with an entire toolkit to work with. If only a limited number of features are needed, you can use Photoshop Elements, which offers a streamlined user interface and a smaller feature set for users who don't need the absolute best of the best of Photoshop. Photoshop Elements is Adobe's consumer-oriented editing software for home use. If you want to be a pro, you'll want to check out Photoshop layers. A filter is composed from a sequence of layers which include information about the filter's settings such as color, shape, and value.